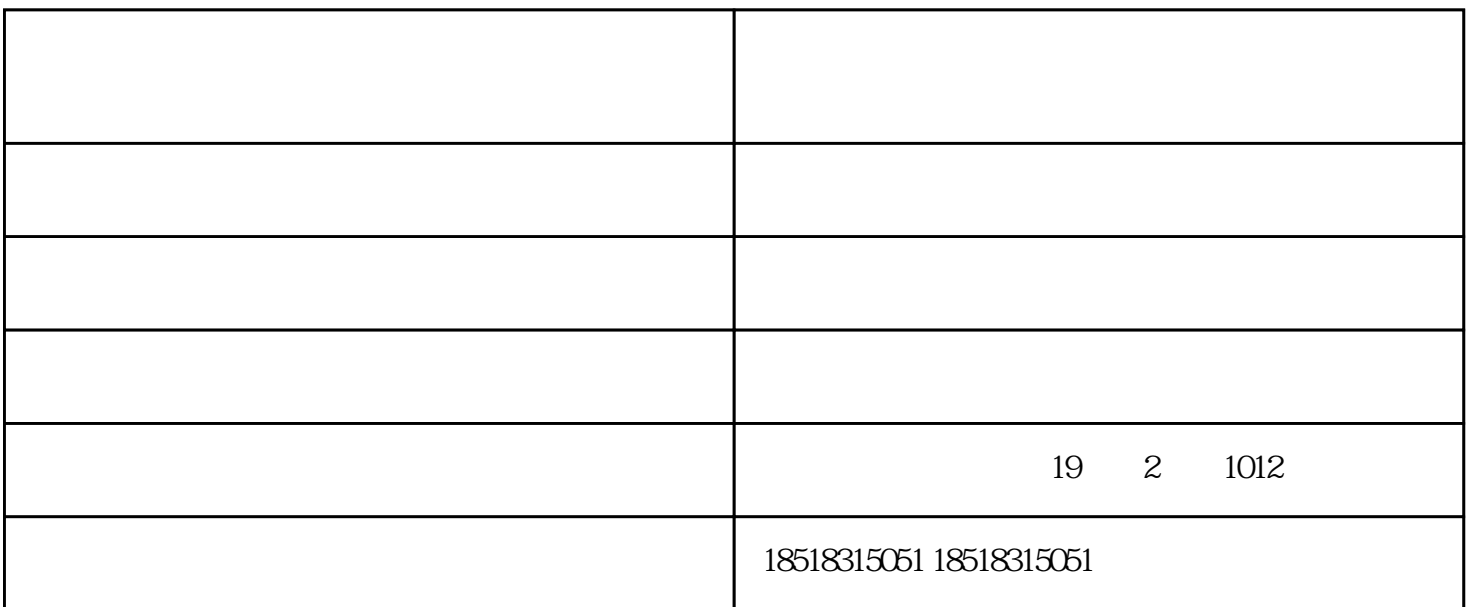

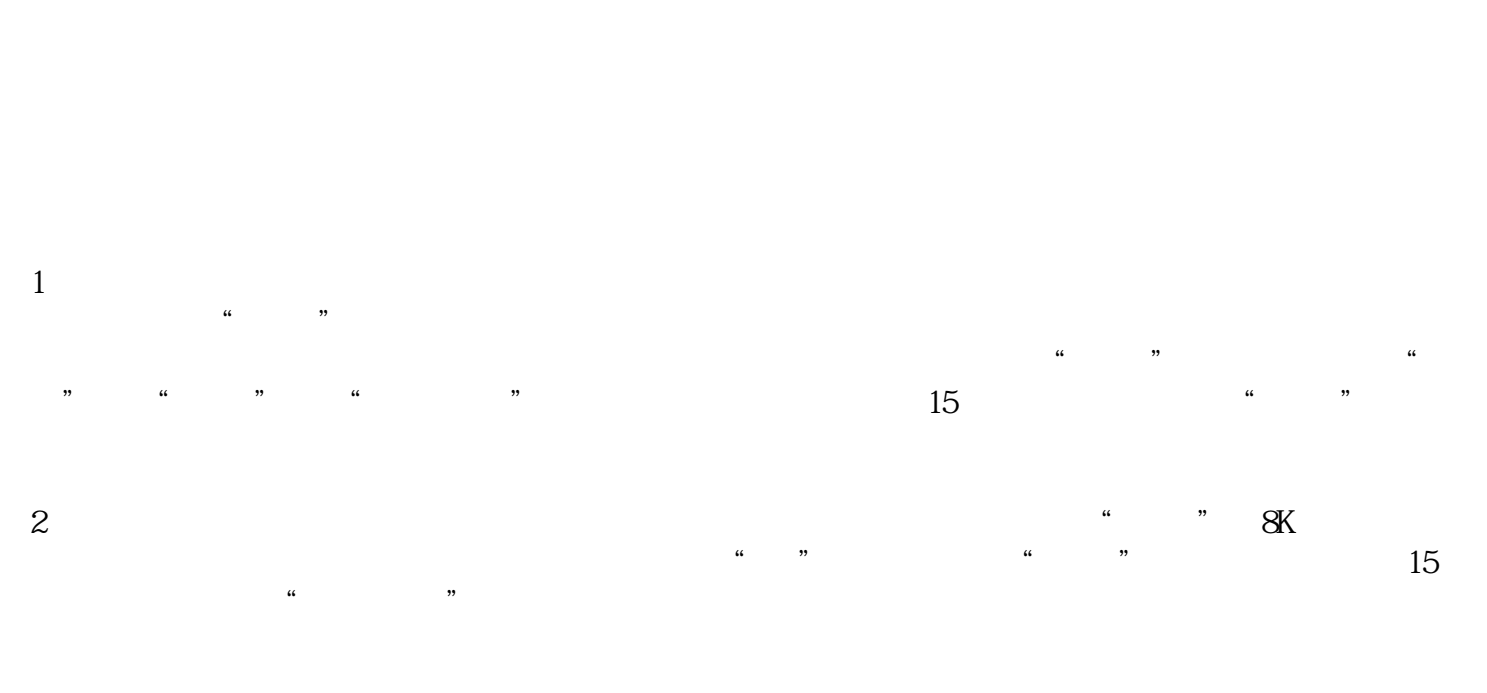

 $3$  and  $1$  and  $2$  and  $\frac{1}{2}$  and  $\frac{2}{\pi}$  and  $\frac{2}{\pi}$  and  $\frac{2}{\pi}$  and  $\frac{2}{\pi}$  and  $\frac{2}{\pi}$  and  $\frac{2}{\pi}$  and  $\frac{2}{\pi}$  and  $\frac{2}{\pi}$  and  $\frac{2}{\pi}$  and  $\frac{2}{\pi}$  and  $\frac{2}{\pi}$  and  $\frac{2}{\pi}$  and  $\frac$  $1\quad2$  $\frac{u}{2}$ , (1) and  $\frac{2}{\pi}$ 

 $4$  $\sim$  MAIN"

 $5$  $6$   $\hspace{1cm}$   $\hspace{1cm}$   $\hspace{1cm$ 

模拟总控面板"上按"",在一频道主切换器或备切换器上按回"主播"上,然后退出带子。

 $7$ 

演播室自动播出系统公司-陕西自动播出系统公司-北京伟视科技由北京伟视科技有限公司提供。北京伟  $\alpha$  and  $\alpha$  is the contract of the contract of the contract of the contract of the contract of the contract of the contract of the contract of the contract of the contract of the contract of the contract of the contract

 $\mathfrak{B}$ 

## HardDisk AutoPLAY System

 $\overline{UPS}$  $UPS$  and  $UPS$  and  $UPS$  and  $UPS$  and  $UPS$  and  $USS$  and  $USS$  and  $USS$  and  $USS$  and  $USS$  and  $USS$  and  $USS$  and  $USS$  and  $USS$  and  $USS$  and  $USS$  and  $USS$  and  $USS$  and  $USS$  and  $USS$  and  $USS$  and  $USS$  and  $USS$  and  $USS$  and  $USS$